# Package 'bltm'

July 18, 2019

Title Bayesian Latent Threshold Modeling

Version 0.1.0

Description Fits latent threshold model for simulated data

and describes how to adjust model using real data. Implements algorithm proposed by Nakajima and West (2013) <doi:10.1080/07350015.2012.747847>. This package has a function to generate data, a function to configure priors and a function to fit the model. Examples may be checked inside the demonstration files.

License MIT + file LICENSE

Encoding UTF-8

LazyData true

URL https://github.com/curso-r/bltm

BugReports https://github.com/curso-r/bltm/issues

Imports mvnfast, Rfast

RoxygenNote 6.1.1

NeedsCompilation no

Author Julio Trecenti [cre], Fernando Tassinari [aut], Daniel Falbel [ctb]

Maintainer Julio Trecenti <julio.trecenti@gmail.com>

Repository CRAN

Date/Publication 2019-07-18 06:36:35 UTC

# R topics documented:

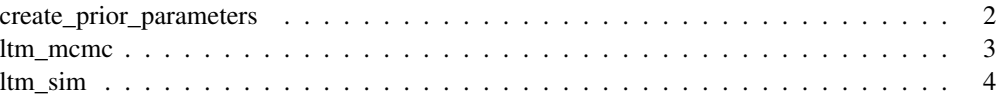

create\_prior\_parameters

*Create the prior parameters.*

#### Description

Define the priors parameters to be used with  $l$ tm\_mcmc().

## Usage

```
create_prior_parameters(a_mu0 = 0, a_s0 = 0.1, n0 = 6, s0 = 0.06,v0 = 6, V0 = 0.06, m0 = 0, s0 = 1, a0 = 20, b0 = 1.5)
```
# Arguments

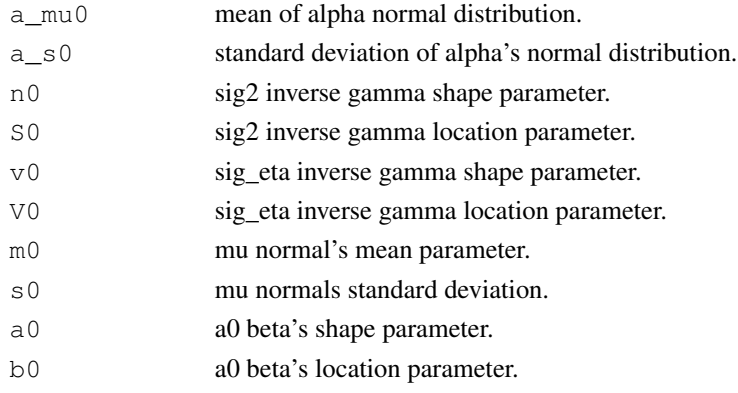

#### Details

Considering the following priors:

- alpha ~  $N(mu0, s0)$
- $sig2 \sim IG(n0/2, S0/2)$
- sig\_eta ~  $IG(v0/2, V0/2)$
- mu ~  $N$ (m0, s0^2)
- $(\text{phi}+1)/2 \sim \text{Beta}(a0, b0)$

## Value

List containing the hyperparameters used to fit the model. The default parameters are the same of the simulation example of the paper.

# References

Nakajima, Jouchi, and Mike West. "Bayesian analysis of latent threshold dynamic models." Journal of Business & Economic Statistics 31.2 (2013): 151-164.

#### ltm\_mcmc *MCMC LTM*

#### Description

Given x and y performs the MCMC optimization.

# Usage

```
ltm_mcmc(x, y, burnin = 2000, iter = 8000, K = 3,
  prior_par = create_prior_parameters())
```
# Arguments

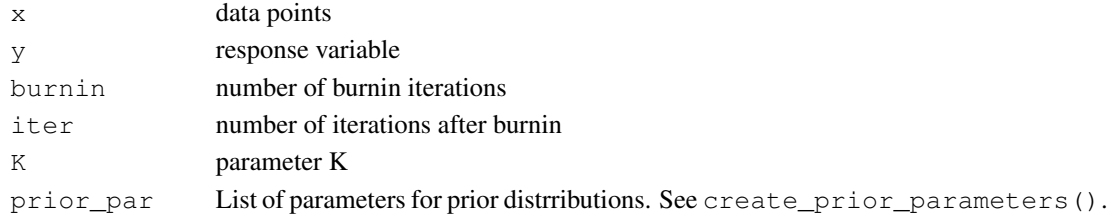

#### Value

matrix containing the posterior samples. Each line is one sample after the burnin period and each column is one of the parameters of the model. Columns are named to find the parameters with ease.

# References

Nakajima, Jouchi, and Mike West. "Bayesian analysis of latent threshold dynamic models." Journal of Business & Economic Statistics 31.2 (2013): 151-164.

#### Examples

```
# Generates 10 series, each one with 500 observations and 2 regressors.
d_sim <- ltm_sim(
 ns = 500, nk = 2, ni = 10,
 vmu = matrix(c(.5,.5), nrow = 2),mPhi = diag(2) * c(.99, .99),
 msigs = c(.1,.1),
  dsig = .15,
  vd = matrix(c(.4,.4), nrow = 2),alpha = 0\lambda# Fit model
fit_model <- ltm_mcmc(d_sim$mx, d_sim$vy, burnin = 0, iter = 2)
```
# Description

Simulate LTM model using many

#### Usage

ltm\_sim(ns, nk, ni, vmu, mPhi, mSigs, dsig, vd, alpha)

# Arguments

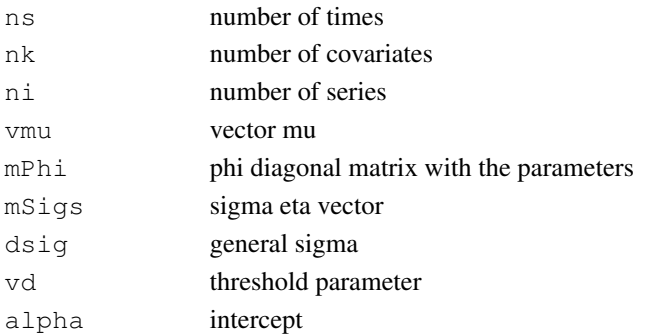

# Value

List containing the generated y, x, beta and thresholded beta.

# References

Nakajima, Jouchi, and Mike West. "Bayesian analysis of latent threshold dynamic models." Journal of Business & Economic Statistics 31.2 (2013): 151-164.

# Examples

```
# Generates 10 series, each one with 500 observations and 2 regressors.
d_sim <- ltm_sim(
 ns = 500, nk = 2, ni = 10,
 vmu = matrix(c(.5,.5), nrow = 2),mPhi = diag(2) \star c(.99, .99),
 msigs = c(.1,.1),
 dsig = .15,
  vd = matrix(c(.4,.4), nrow = 2),alpha = 0
)
str(d_sim)
```